```
In[50]:= ClearAll@E01, E02, E03, F1, F2, F3, F4, F5, F6, F7, F8, F9, Fi1, Fi2, Fi3, Fi4,
      Fi5, Fi6, Fi7, Fi8, Fi9, d, r01, r02, r03, r04, r05, r06, r07, r08, r09D
     H*DEFINICIONES*L
     H*Definicion de matrices de primeros vecinos*L
     Fi1 = \text{Array}[F1, {3, 3}];
     Fi2 = Array [F2, {3, 3}];
     Fi3 = \text{Array}[F3, {3, 3}];
     H*Definicion de matrices de segundos vecinos*L
     Fi4 = Array[F4, {3, 3}];
     Fi5 = Array[F5, {3, 3}]Fi6 = Array[F6, {3, 3}]Fi7 = \text{Array} [F7, {3, 3}];
     Fi8 = Array [F8, {3, 3}];
     Fi9 = Array [F9, {3, 3}];
     H*Definicion de matrices de rotación de 120º y-120º=240º*L
     Q60 = RotationMatrix@60 Degree, 80, 0, 1<D;
     Q90 = RotationMatrix@90 Degree, 80, 0, 1<D;
     Q120 = RotationMatrix@120 Degree, 80, 0, 1<D;
     Q240 = RotationMatrix@240 Degree, 80, 0, 1<D;
     H*Definición de matriz de reflexión en el plano XY:z®-z*L
     Rz = {{1, 0, 0}, {0, 1, 0}, {0, 0, -1}};
     H*Definición de matriz de reflexión en el plano XZ:y®-y*L
     Ry = {{1, 0, 0}, {0, -1, 0}, {0, 0, 1}};
     H*RESOLUCIÓN DE LAS ECUACIONES*L
     H*PRIMEROS VECINOS*L
     H*reflexiones z®-z, y®-y, primer vecino: F1,
     reflejado en YZ ha de coincidir consigo mismo, ídem reflejado en XY*L
     Fi1 = Fi1 /. F1atten[Solve [Fi1 = Rz.Fi1. (Transpose [Rz])]];
     Fi1 = Fi1 /. F1 Flatten [Solve [Fi1 = Ry.Fi1. (Transpose [Ry]) ] ];H* giros, primeros vecinos*L
     Fi2 = Fi2 /. Flatten [Solve [Fi2 = Q240. Fi1. (Transpose [Q240]), [F2[1, 1], F2[1, 2],
            F2[1, 3], F2[2, 1], F2[2, 2], F2[2, 3], F2[3, 1], F2[3, 2], F2[3, 3]]];Fi3 = Fi3 /. Flatten [Solve [Fi3 = Q120. Fi1. (Transpose [Q120]), [F3[1, 1], F3[1, 2],
            F3[1, 3], F3[2, 1], F3[2, 2], F3[2, 3], F3[3, 1], F3[3, 2], F3[3, 3]}]];
     TextCell@"Fi1="D
     Fi1  MatrixForm
     TextCell@"Fi2="D
     Fi2 // MatrixForm
     TextCell@"Fi3="D
```

```
Fi3  MatrixForm
H*SEGUNDOS VECINOS*L
H*En primer lugar, hallamos la expresión general de Fi4*L
Fi4 = Fi4 /. F1atten[Solve [Fi4 = Rz.Fi4. (Transpose [Rz])]];
Fi6 = Fi6 /. Flatten [Solve [Fi6 = Q120. Fi4. (Transpose [Q120]), {F6[1, 1], F6[1, 2],
      F6[1, 3], F6[2, 1], F6[2, 2], F6[2, 3], F6[3, 1], F6[3, 2], F6[3, 3]\}];
Fi5 = Fi5 /. Flatten [Solve [Fi5 = Ry. Fi6. (Transpose [Ry]), [F5[1, 1], F5[1, 2],
      F5[1, 3], F5[2, 1], F5[2, 2], F5[2, 3], F5[3, 1], F5[3, 2], F5[3, 3]}]];
Fi7 = Fi7 /. Flatten [Solve [Fi7 = Q120.Fi5. (Transpose [Q120]), {F7[1, 1], F7[1, 2],
      F7[1, 3], F7[2, 1], F7[2, 2], F7[2, 3], F7[3, 1], F7[3, 2], F7[3, 3]}];
(*Esta última operación proporciona que F7[1,2]==F4[1,2] y F7[2,1]==F4[2,1]
   Y como F7[1,2]==F4[2,1] y F7[2,1]==F4[1,2] tenemos que F4[2,1]=-F4[1,2]*)
Fi4 = Fi4 /. F1a + F4 [F4[2, 1] \rightarrow -F4[1, 2]];
TextCell@" La forma general de Fi4, aplicadas todas las simetrías y condiciones es"D
TextCell@"Fi4="D
Fi4  MatrixForm
H* con lo que ya tenemos Fi7:*L
Fi7 = Fi7 /. F1atten[F4[2, 1] \rightarrow -F4[1, 2]];
TextCell@"Fi7="D
Fi7  MatrixForm
H*Fi6 y Fi8 se hallan aplicando a Fi4 un giro de 120º y -
 120º Halrededor del eje ZL respectivamente:*L
Fi6 = Fi6 /. Flatten [Solve [Fi6 = Q120. Fi4. (Transpose [Q120]), {F6[1, 1], F6[1, 2],
      F6[1, 3], F6[2, 1], F6[2, 2], F6[2, 3], F6[3, 1], F6[3, 2], F6[3, 3]}]];
TextCell@"Fi6="D
Fi6  MatrixForm
Fi8 = Fi8 /. Flatten [Solve [Fi8 = 0240. Fi4. (Transpose [0240]), {F8 [1, 1], F8 [1, 2],
     F8[1, 3], F8[2, 1], F8[2, 2], F8[2, 3], F8[3, 1], F8[3, 2], F8[3, 3]}]]
TextCell@"Fi8="D
Fi8  MatrixForm
H*Fi5 y Fi9 sen halla haciendo un giro de 120º y -
 120º respectivamente al ya hallado Fi7*L
Fi5 = Fi5 /. Flatten [Solve [Fi5 = Q240.Fi7. (Transpose [Q240]), [F5[1, 1], F5[1, 2],
      F5[1, 3], F5[2, 1], F5[2, 2], F5[2, 3], F5[3, 1], F5[3, 2], F5[3, 3]}]];
TextCell@"Fi5="D
Fi5  MatrixForm
Fi9 = Fi9 /. Flatten[Solve[Fi9 = Q120.Fi7.(Transpose[Q120]), {F9[1, 1], F9[1, 2],
      F9[1, 3], F9[2, 1], F9[2, 2], F9[2, 3], F9[3, 1], F9[3, 2], F9[3, 3]]];TextCell@"Fi9="D
Fi9  MatrixForm
```
Out $[70]=$   $\texttt{Fil} =$ 

Out[71]//MatrixForm=  $[FI[1, 1] 0 0$  $\begin{bmatrix} 0 & & & & \mathtt{F1}[2, 2] & 0 \\ 0 & & & 0 & & \mathtt{F1} \end{bmatrix}$ 0  $F1[3, 3]$ 

Out $[72]$ =  $Fi2$ =

Out[73]//MatrixForm=

$$
\begin{pmatrix}\n\frac{1}{4} & (F1[1, 1] + 3F1[2, 2]) & \frac{1}{4} & (\sqrt{3}F1[1, 1] - \sqrt{3}F1[2, 2]) & 0 \\
\frac{1}{4} & (\sqrt{3}F1[1, 1] - \sqrt{3}F1[2, 2]) & \frac{1}{4} & (3F1[1, 1] + F1[2, 2]) & 0 \\
0 & 0 & F1[3, 3]\n\end{pmatrix}
$$

Out $[74] =$   $\overline{F13} =$ 

Out[75]//MatrixForm=

$$
\begin{array}{ccc}\n\frac{1}{4} & \text{[F1[1, 1] + 3 F1[2, 2])} & \frac{1}{4} & \left(-\sqrt{3} \text{ F1[1, 1] + \sqrt{3} \text{ F1[2, 2]}}\right) & 0 \\
\frac{1}{4} & \left(-\sqrt{3} \text{ F1[1, 1] + \sqrt{3} \text{ F1[2, 2]}}\right) & \frac{1}{4} & \left(3 \text{ F1[1, 1] + \text{F1[2, 2]}}\right) & 0 \\
0 & & & \text{F1[3, 3]}\n\end{array}
$$

Out[81]= La forma general de Fi4, aplicadas todas las simetrías y condiciones es

Out $[82]$ =  $Fi4$ =

```
Out[83]//MatrixForm=
       F4[1, 1] F4[1, 2] 0
       -F4[1, 2] F4[2, 2] 0\begin{pmatrix} 0 & 0 & \mathbf{F4} & 3 & 3 \end{pmatrix}
```
Out $[85] =$   $Fi7=$ 

Out[86]//MatrixForm=  $[F4[1, 1] -F4[1, 2] 0$  $\begin{bmatrix} F4[1, 2] & F4[2, 2] & 0 \\ 0 & 0 & F4 \end{bmatrix}$  $F4[3, 3]$ 

Out $[88] =$   $\overline{F16} =$ 

Out[89]//MatrixForm=

$$
\begin{pmatrix}\n\frac{1}{4} \left( F4[1, 1] + \sqrt{3} \ F4[1, 2] + \sqrt{3} \ F4[2, 1] + 3 \ F4[2, 2] \right) & \frac{1}{4} \left( -\sqrt{3} \ F4[1, 1] + F4[1, 2] - 3 \ F4[2, 1] + \frac{1}{4} \left( -\sqrt{3} \ F4[1, 1] - 3 \ F4[1, 2] + F4[2, 1] + \sqrt{3} \ F4[2, 2] \right) & \frac{1}{4} \left( 3 \ F4[1, 1] - \sqrt{3} \ F4[1, 2] - \sqrt{3} \ F4[2, 1] \right) & 0\n\end{pmatrix}
$$
\n
$$
\text{Out[90]} = \left\{ \left\{ \frac{1}{4} \left( F4[1, 1] + 3 \ F4[2, 2] \right), \frac{1}{4} \left( \sqrt{3} \ F4[1, 1] + 4 \ F4[1, 2] - \sqrt{3} \ F4[2, 2] \right), 0 \right\}, \left\{ \frac{1}{4} \left( \sqrt{3} \ F4[1, 1] - 4 \ F4[1, 2] - \sqrt{3} \ F4[2, 2] \right), \frac{1}{4} \ (3 \ F4[1, 1] + F4[2, 2]) \right\}, \left\{ 0, 0, \ F4[3, 3] \right\} \right\}
$$

Out $[91]=$   $\overline{F18}$ =

Out[92]//MatrixForm=\n
$$
\begin{pmatrix}\n\frac{1}{4} & \text{F4[1, 1]} + 3 & \text{F4[2, 2]}\n\end{pmatrix}\n\begin{pmatrix}\n\frac{1}{4} & \sqrt{3} & \text{F4[1, 1]} + 4 & \text{F4[1, 2]} - \sqrt{3} & \text{F4[2, 2]}\n\end{pmatrix}\n\begin{pmatrix}\n\frac{1}{4} & \sqrt{3} & \text{F4[1, 1]} + 4 & \text{F4[1, 2]} - \sqrt{3} & \text{F4[2, 2]}\n\end{pmatrix}\n\begin{pmatrix}\n0 & 0 & \text{F4[3, 3]}\n\end{pmatrix}
$$

Out $[94]=$   $Fi5=$ 

Out[95]//MatrixForm=

$$
\frac{1}{4} \left( F4[1, 1] + \sqrt{3} F4[1, 2] + \sqrt{3} F4[2, 1] + 3 F4[2, 2] \right) \frac{1}{4} \left( \sqrt{3} F4[1, 1] - F4[1, 2] + 3 F4[2, 1] - \sqrt{3} \frac{1}{4} \left( \sqrt{3} F4[1, 1] + 3 F4[1, 2] - F4[2, 1] - \sqrt{3} F4[2, 2] \right) \right)
$$
\n
$$
\frac{1}{4} \left( 3 F4[1, 1] - \sqrt{3} F4[1, 2] - \sqrt{3} F4[2, 1] \right)
$$
\n0

Out $[97] =$   $Fi9=$ 

```
Out[98]//MatrixForm=
         \frac{1}{4} (F4[1, 1] + 3 F4[2, 2]) \frac{1}{4} \left(-\sqrt{3} F4[1
                                                          \frac{1}{4} \left(-\sqrt{3} \text{ F4}[1, 1] - 4 \text{ F4}[1, 2] + \sqrt{3} \text{ F4}[2, 2]\right) 0
         \frac{1}{4} \left(-\sqrt{3} \ \ \text{F4}[1, 1] + 4 \ \text{F4}[1, 2] + \sqrt{3} \ \ \text{F4}[2, 2]\right) \frac{1}{4} \left(3 \ \text{F4}[1, 1] + \text{F4}[2, 2]\right) 0
         0 F4 [3,
```
In[962]:=

```
ClearAll@d, r01, r02, r03, r04, r05, r06, r07, r08, r09,
r12, r23, r31, r98, r76, r54, e1, e2, e3, a1, a2, \gamma1, \gamma2, \delta, \theta1, \theta2]
H*Definicion de matrices de rotación de 120º y-120º=240º*L
Q60 = RotationMatrix@60 Degree, 80, 0, 1<D;
Q90 = RotationMatrix@90 Degree, 80, 0, 1<D;
Q120 = RotationMatrix@120 Degree, 80, 0, 1<D; T120 = Transpose@Q120D;
Q240 = RotationMatrix@240 Degree, 80, 0, 1<D;
H*Definición de vectores posición de átomos*L
H*primeros vecinos*L
r01 = 8d, 0, 0<;
r02 = Q240.r01;
r03 = Q120.r01;
H*segundos vecinos*L
r04 = \{0, d \sqrt{3}, 0\};
r05 = Q60.r04;
r06 = Q60.r05;
r07 = Q60.r06;
r08 = Q60.r07;
r09 = Q60.r08;
r12 = r02 - r01;
r23 = r03 - r02;
r31 = r01 - r03;
r98 = r08 - r09;
r76 = r06 - r07;
r54 = r04 - r05;
r19 = -r02;
r18 = -r03;
r27 = -r03;
r26 = -r01;
r35 = -r01;
r34 = -r02;
(*primes vecinos, p.ej.:Eprimeros[T01]*Eprimeros = (α1 / (d^2)) Outer[Times, #, #] &;
(*segundos vecinos, p.ej.:Esegundos[r12]*Esegundos = (α2 / (3d^2)) (Outer[Times, #, #]) &;
TEsegundos = (a2 / (3d^2)) Transpose [(buter[Times, #, #])] &;
(*angulos en el plano xy, p.ej.: Eangulos[r01, r02]*)
Eangulos = (\gamma 1 / (d^4)) 290. (Outer [Times, #1, #2]). Transpose [290] &;
```

```
<code>TEangulos</code> = (\gamma 1 / (d \wedge 4) ) <code>Transpose[Q90.(Outer[Times, #1, #2]).Transpose[Q90]] &;</code>
H*flexión fuera del plano*L
Eflexion = (\gamma2 / (d \land 2)) { {0, 0, 0}, {0, 0, 0}, {0, 0, 1} };
H*torsión*L
Etorsion = (\delta / (3*d^2)) { {0, 0, 0}, {0, 0, 0}, {0, 0, 1} };
H*sumamos cada contribución a su matriz psi correspondiente*L
psi@0, 1, 1D =
  Eprimeros [r01] + Esegundos [r12] + Esegundos [r31] + Esegundos [r54] + Esegundos [r76] +
   2 * Eangulos [r01, r01] + Eangulos [r35, r35] + Eangulos [r26, r26] + Eflexion + 4 * Etorsion;
psi@0, 2, 2D = Eprimeros@r02D + Esegundos@r12D + Esegundos@r23D +
    Esegundos@r98D + Esegundos@r54D + 2 * Eangulos@r02, r02D +
    \textbf{Eanqulos} \lceil r19, r19 \rceil + \textbf{Eanqulos} \lceil r34, r34 \rceil + \textbf{Eflexion} +4 * \textbf{Etorsion};
psi[0, 3, 3] = Eprimeros[103] + Esegundos[131] + Esegundos[123] +Esegundos[r98] + Esegundos[r76] + 2 * Eangulos[r03, r03] +
   \texttt{Eangulos} [\texttt{r18}, \texttt{r18}] + \texttt{Eangulos} [\texttt{r27}, \texttt{r27}] + \texttt{Eflexion} + \texttt{4} * \texttt{Etorsion};
psi[0, 1, 2] = -E^{equados}[r12] - E^{augulos}[r01, r02] + Eflexion - Etorsion;psi[0, 2, 1] = -Esegundos[12] - TEangulos[101, 102] + Eflexion - Etorsion;
psi[0, 1, 3] = -Esegundos[r31] - TEangulos[r03, r01] + Eflexion - Etorsion;
psi[0, 3, 1] = -Esegundos[r31] - Eangulos[r03, r01] + Eflexion - Etorsion;
psi[0, 2, 3] = -Esegundos[r23] - Eangulos[r02, r03] + Eflexion - Etorsion;
psi[0, 3, 2] = -Esegundos[r23] - TEangulos[r02, r03] + Eflexion - Etorsion;
psi[-\epsilon3, 2, 3] = -Esegundos[r98] - Eangulos[r19, r18] - Etorsion;
psi@Ε3, 3, 2D = -Esegundos@r98D - TEangulos@r19, r18D - Etorsion;
psi@Ε2, 1, 2D = -Esegundos@r54D - Eangulos@r35, r34D - Etorsion;
psi@-Ε2, 2, 1D = -Esegundos@r54D - TEangulos@r35, r34D - Etorsion;
psi@Ε1, 1, 3D = -Esegundos@r76D - TEangulos@r27, r26D - Etorsion;
psi@-Ε1, 3, 1D = -Esegundos@r76D - Eangulos@r27, r26D - Etorsion;
psi[-ε2, 2, 3] = Etorsion;psi[ε2, 3, 2] = Etorsion;psi[62, 1, 3] =Etorsion;
psi[-\epsilon 2, 3, 1] = Etorsion;
psi[-\epsilon 1, 3, 2] =Etorsion;
psi[€1, 2, 3] =Etorsion;
psi[61, 1, 2] =Etorsion;
psi[-\epsilon 1, 2, 1] = Etorsion;
psi[63, 1, 2] = Etorsion;psi[-\epsilon 3, 2, 1] = Etorsion;
psi[-e3, 1, 3] = Etorsion;
psi@Ε3, 3, 1D = Etorsion;
psi[€2, 2, 2] = -Etorsion;psi[-\epsilon^2, 2, 2] = -Etorsion;
psi[ε1, 3, 3] = -Etorsion;
psi[-ε1, 3, 3] = -Etorsion;
psi[61, 1, 1] = -Etorsion;
psi[-e1, 1, 1] = -Etorsion;
psi@Ε3, 2, 2D = -Etorsion;
psi[-ε3, 2, 2] = -Etorsion;
psi@Ε3, 3, 3D = -Etorsion;
psi[-\epsilon 3, 3, 3] = -Etorsion;
```

```
psi[62, 1, 1] = -Etorsion;
psi[-\epsilon^2, 1, 1] = -Etorsion;
Θ = 8Θ1, Θ2<;
cero = 80, 0<;
e1 = \{1, 0\};
e^2 = \{0, 1\}e3 = \{-1, 1\}f1 = Exp[-I * \theta . \#] &;
H*montamos las transformadas de las psi*L
Fpsi11 = psi[0, 1, 1] fl[cero] + psi[<math>\epsilon</math>1, 1, 1] fl[<math>\epsilon</math>1] +psi[-\epsilon 1, 1, 1] fl[-e1] + psi[\epsilon 2, 1, 1] fl[e2] + psi[-\epsilon 2, 1, 1] fl[-e2];
Fpsi22 = psi[0, 2, 2] f1[cero] + psi[62, 2, 2] f1[62] +psi[-\epsilon 2, 2, 2] fl[-\epsilon 2] + psi[\epsilon 3, 2, 2] fl[e3] + psi[-\epsilon 3, 2, 2] fl[-\epsilon 3];
Fpsi33 = psi[0, 3, 3] f1[cero] + psi[e3, 3, 3] f1[e3] +psi[-\epsilon 3, 3, 3] fl[-e3] + psi[\epsilon 1, 3, 3] fl[e1] + psi[-\epsilon 1, 3, 3] fl[-e1];
Fpsi12 =
  psi[0, 1, 2] fl[cero] + psi[\varepsilon2, 1, 2] fl[e2] + psi[\varepsilon1, 1, 2] fl[e1] + psi[\varepsilon3, 1, 2] fl[e3];
Fpsi21 = psi@0, 2, 1D fl@ceroD +
   psi[-\epsilon 2, 2, 1] fl[-e2] + psi[-\epsilon 1, 2, 1] fl[-e1] + psi[-\epsilon 3, 2, 1] fl[-e3];
Fpsi13 =
  psi[0, 1, 3] fl[cero] + psi[e1, 1, 3] fl[e1] + psi[e2, 1, 3] fl[e2] + psi[-e3, 1, 3] fl[-e3];
Fpsi[0, 3, 1] f[0, 3, 1] f[0, 3, 1]psi[-\epsilon 1, 3, 1] fl[-e1] + psi[-e2, 3, 1] fl[-e2] + psi[\epsilon 3, 3, 1] fl[e3];
Fpsi[0, 2, 3] fl[cero] +
   psi[-\epsilon 3, 2, 3] fl[-e3] + psi[-\epsilon 2, 2, 3] fl[-e2] + psi[\epsilon 1, 2, 3] fl[e1];
Fpsi32 =
  psi[0, 3, 2] fl[cero] + psi[e3, 3, 2] fl[e3] + psi[e2, 3, 2] fl[e2] + psi[-e1, 3, 2] fl[-e1];
H*montamos la matriz con las tranformadas de las psi, Fpsi*L
Fpsi = {{Fpsil1, Fpsil2, Fpsil3}, {Fpsi21, Fpsi22, Fpsi23}, {Fpsi31, Fpsi32, Fpsi33}};
Q = \{(1, 1, 1), \{-e^{i\theta^2}, -1, -e^{i(\theta^2-\theta^1)}\}\}\;H*Definimos CQ como la conjugada de Q*L
CQ = {{1, 1, 1}, {-e^{-i\theta^2}, -1, -e^{-i(\theta^2-\theta^1)}}};
TCQ = Transpose [CQ];
```

```
Ffill = Sum[Q[[1, i]] * Fpsi[[i, j]] * TCQ[[j, 1]], {i, 1, 3}, {j, 1, 3}];
Ffil2 = Sum[Q[[1, i]] * Fpsi[[i, j]] * TCQ[[j, 2]], {i, 1, 3}, {j, 1, 3}];
Ffi21 = Sum[Q[[2, i]] * Fpsi[[i, j]] * TCQ[[j, 1]], {i, 1, 3}, {j, 1, 3}];
Ffi22 = Sum[Q[[2, i]] * Fpsi[[i, j]] * TCQ[[j, 2]], {i, 1, 3}, {j, 1, 3}];
```
**H\*Deshacemos la transformación para hallar las Fi\*L**

```
f2 = Exp[T * {01, 02}.#)eH*primeros vecinos*L
Fi01 = (1/(2*Pi)^{-2}) * Integrate [Ffi12 * f2[e2], (01, -Pi, Pi), (02, -Pi, Pi)];
Fi02 = (1/(2*Pi)^2) * Integrate [Ffil2 * f2[e3], {01, -Pi, Pi}, {02, -Pi, Pi}]Fi03 = (1/(2*Pi)^{2}) * Integrate [Ffil2 * f2[{0, 0}], {\theta1, -Pi, Pi}, {\theta2, -Pi, Pi}];
H*segundos vecinos*L
Fi04 = (1 / (2 * Pi) ^2) * Integrate [Ffi11 * f2[e3], {01, -Pi, Pi}, {02, -Pi, Pi}];
Fi05 = (1 / (2 * Pi)^{-2}) * Integrate[Ffil1 * f2[-el], {θ1, -Pi, Pi}, {θ2, -Pi, Pi}],         Fi06 = (1 / (2 * Pi) ^ 2)          * Integrate [Ffill * f2[-e2], {\theta1, -Pi, Pi}, {\theta2, -Pi, Pi}];
Fi07 = (1/(2*Pi)^{-2}) * Integrate [Ffill * f2[-e3], {\theta1, -Pi, Pi}, {\theta2, -Pi, Pi}];
Fi08 = (1 / (2 * Pi)^{2} * Integrate [Ffil1 * f2[e1], {01, -Pi, Pi}, {02, -Pi, Pi}];
Fi09 = (1 / (2 * Pi) * 2) * Integrate [Ffil1 * f2[e2], {01, -Pi, Pi}, [02, -Pi, Pi];
```

```
Simplify@Fi01D  MatrixForm
Simplify@Fi02D  MatrixForm
Simplify@Fi03D  MatrixForm
```

```
Fi04  MatrixForm
Fi05  MatrixForm
Fi06  MatrixForm
Fi07  MatrixForm
Fi08  MatrixForm
Fi09  MatrixForm
```
Out[1067]//MatrixForm=

$$
\begin{bmatrix}\n-\alpha 1 & 0 & 0 \\
0 & -\frac{6 \gamma 1}{d^2} & 0 \\
0 & 0 & -\frac{3 \gamma 2}{d^2}\n\end{bmatrix}
$$

Out[1068]//MatrixForm=

$$
\begin{array}{c|c}\n-\frac{\alpha 1}{4} - \frac{9 \gamma 1}{2 d^2} & \frac{\sqrt{3} (d^2 \alpha 1 - 6 \gamma 1)}{4 d^2} & 0 \\
\hline\n\frac{\sqrt{3} (d^2 \alpha 1 - 6 \gamma 1)}{4 d^2} & \frac{3}{4} \left(-\alpha 1 - \frac{2 \gamma 1}{d^2}\right) & 0 \\
0 & 0 & -\frac{3 \gamma 2}{d^2}\n\end{array}
$$

Out[1069]//MatrixForm=

$$
\begin{pmatrix}\n-\frac{\alpha_1}{4} - \frac{9 \gamma_1}{2 a^2} & -\frac{\sqrt{3} (a^2 \alpha_1 - 6 \gamma_1)}{4 a^2} & 0 \\
-\frac{\sqrt{3} (a^2 \alpha_1 - 6 \gamma_1)}{4 a^2} & -\frac{3 \alpha_1}{4} - \frac{3 \gamma_1}{2 a^2} & 0 \\
0 & 0 & -\frac{3 \gamma_2}{a^2}\n\end{pmatrix}
$$

Out[1070]//MatrixForm=

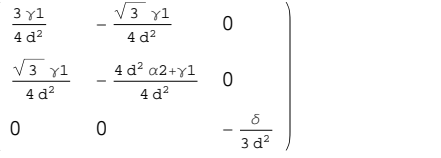

Out[1071]//MatrixForm=

$$
\begin{pmatrix}\n-\frac{3 \alpha 2}{4} & \frac{\sqrt{3} (d^2 \alpha 2 + 2 \gamma 1)}{4 d^2} & 0 \\
\frac{\sqrt{3} \alpha 2}{4} & \frac{1}{4} \left(-\alpha 2 + \frac{2 \gamma 1}{d^2}\right) & 0 \\
0 & 0 & -\frac{\delta}{3 d^2}\n\end{pmatrix}
$$

Out[1072]//MatrixForm=

$$
\begin{pmatrix}\n-\frac{3 \alpha 2}{4} & -\frac{\sqrt{3} (d^2 \alpha 2 + 2 \gamma 1)}{4 d^2} & 0 \\
-\frac{\sqrt{3} \alpha 2}{4} & \frac{1}{4} \left(-\alpha 2 + \frac{2 \gamma 1}{d^2}\right) & 0 \\
0 & 0 & -\frac{\delta}{3 d^2}\n\end{pmatrix}
$$

Out[1073]//MatrixForm=

$$
\begin{pmatrix}\n\frac{3 \gamma 1}{4 a^2} & \frac{\sqrt{3} \gamma 1}{4 a^2} & 0 \\
-\frac{\sqrt{3} \gamma 1}{4 a^2} & -\frac{4 a^2 \alpha 2 + \gamma 1}{4 a^2} & 0 \\
0 & 0 & -\frac{\delta}{3 a^2}\n\end{pmatrix}
$$

Out[1074]//MatrixForm=

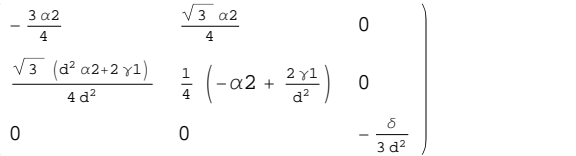

Out[1075]//MatrixForm=

$$
\begin{array}{ccc}\n-\frac{3 \alpha 2}{4} & -\frac{\sqrt{3} \alpha 2}{4} & 0 \\
-\frac{\sqrt{3} (d^2 \alpha 2 + 2 \gamma 1)}{4 d^2} & \frac{1}{4} \left(-\alpha 2 + \frac{2 \gamma 1}{d^2}\right) & 0 \\
0 & 0 & -\frac{\delta}{3 d^2}\n\end{array}
$$

 $ln[868] =$  Fi00 = Simplify [-(Fi01 + Fi02 + Fi03 + Fi04 + Fi05 + Fi06 + Fi07 + Fi08 + Fi09)] // MatrixForm

Out[868]//MatrixForm=

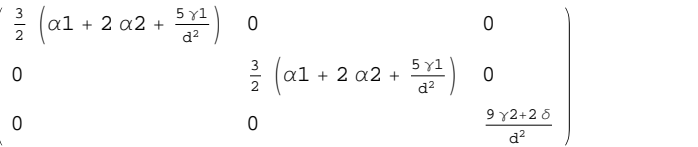

In[1076]:=

**TextCell@"psi@0,1,1D="D psi@0, 1, 1D MatrixForm TextCell@"psi@0,2,2D="D psi@0, 2, 2D MatrixForm**  $TextCell$  ["psi[0,3,3] ="] **psi@0, 3, 3D MatrixForm**  $TextCell['psi(0,1,2] = "]$ **psi@0, 1, 2D MatrixForm TextCell@"psi@0,2,1D="D psi@0, 2, 1D MatrixForm TextCell@"psi@0,1,3D="D psi@0, 1, 3D MatrixForm TextCell@"psi@0,3,1D="D psi@0, 3, 1D MatrixForm; TextCell@"psi@0,2,3D="D psi@0, 2, 3D MatrixForm TextCell@"psi@0,3,2D="D psi@0, 3, 2D MatrixForm TextCell@"psi@0,3,2D="D psi** $[-63, 2, 3]$  // MatrixForm  $TextCell$ <sup>[</sup>"psi<sup>[- $∈3,2,3$ ]="]</sup> **psi@Ε3, 3, 2D MatrixForm**  $TextCell$ <sup>[</sup>"psi<sup>[ $\epsilon$ 2,1,2] = "]</sup>

**psi** $[ε2, 1, 2]$  // MatrixForm **TextCell@"psi@-Ε2,2,1D="D psi@-Ε2, 2, 1D MatrixForm**  $TextCell$ <sup>[</sup>"psi<sup>[ $\epsilon$ 1,1,3]</sub>="]</sup> **psi** $[61, 1, 3]$  // MatrixForm  $TextCell$ <sup> $["psi[-61,3,1] ="]$ </sup> **psi** $[-\epsilon 1, 3, 1]$  // MatrixForm  $TextCell$ <sup> $["psi]$ </sup> $=$  $E2, 2, 3]$  $=$  $"$ ] **psi** $[-ε2, 2, 3]$  // MatrixForm  $TextCell$ <sup>[</sup>"psi[ $\epsilon$ 2,3,2] = "] **psi** $[ε2, 3, 2]$  // MatrixForm **TextCell@"psi@Ε2,1,3D="D psi** $[62, 1, 3]$  // MatrixForm **TextCell@"psi@-Ε2,3,1D="D psi** $[-ε2, 3, 1]$  // MatrixForm  $TextCell$ <sup>[</sup>"psi<sup>[- $∈1,3,2$ ] ="]</sup> **psi** $[-\epsilon 1, 3, 2]$  // MatrixForm  $TextCell$ <sup>[</sup>"psi<sup>[ $\epsilon$ 1,2,3]="]</sup> **psi** $[ε1, 2, 3]$  // MatrixForm  $TextCell$ <sup>[</sup>"psi<sup>[ $ε1,1,2$ ]="]</sup> **psi** $[61, 1, 2]$  // MatrixForm **TextCell@"psi@-Ε1,2,1D="D psi@-Ε1, 2, 1D MatrixForm TextCell@"psi@Ε3,1,2D9="D psi@Ε3, 1, 2D MatrixForm**  $TextCell$ <sup>[</sup> $"[-63, 2, 1] = "$ ] **psi** $[-e3, 2, 1]$  // MatrixForm  $TextCell$ <sup>[</sup>"psi<sup>[- $E$ </sup>3,1,3]="] **psi** $[-63, 1, 3]$  // MatrixForm;  $TextCell$ <sup>[</sup>"psi[ $\epsilon$ 3,3,1] = "] **psi@Ε3, 3, 1D MatrixForm**  $TextCell$ <sup>[</sup>"psi<sup>[ $ε2, 2, 2$ ]="]</sup> **psi** $[62, 2, 2]$  // MatrixForm  $TextCell$ <sup>[</sup>"psi<sup>[- $∈2,2,2$ ]="]</sup> **psi@-Ε2, 2, 2D MatrixForm**  $TextCell$ <sup>[</sup>"psi<sup>[ $\epsilon$ 1,3,3] ="]</sup> **psi@Ε1, 3, 3D MatrixForm**  $TextCell$ <sup>[</sup>"psi<sup>[- $E1, 3, 3$ ] ="]</sup> **psi** $[-\epsilon 1, 3, 3]$  // MatrixForm **TextCell@"psi@Ε1,1,1D="D psi** $[61, 1, 1]$  // MatrixForm **TextCell@"psi@-Ε1,1,1D="D psi** $[-\epsilon 1, 1, 1]$  // MatrixForm  $TextCell$ <sup>[</sup>"psi<sup>[ $\epsilon$ 3,2,2]="]</sup> **psi@Ε3, 2, 2D MatrixForm TextCell@"si@-Ε3,2,2D="D psi@-Ε3, 2, 2D MatrixForm**  $TextCell$ <sup>[</sup>"psi[ $\epsilon$ 3,3,3] = "] **psi@Ε3, 3, 3D MatrixForm**  $TextCell$ <sup>[</sup>"psi<sup>[- $\epsilon$ 3,3,3]="]</sup> **psi** $[-e3, 3, 3]$  // MatrixForm **TextCell@"psi@Ε2,1,1D="D psi@Ε2, 1, 1D MatrixForm TextCell@"psi@-Ε2,1,1D="D psi** $[-e2, 1, 1]$  // MatrixForm

```
Out[1076] = \overrightarrow{psi}[0,1,1] =
```
Out[1077]//MatrixForm=

$$
\begin{pmatrix}\n\alpha 1 + 3 & \alpha 2 & 0 & 0 \\
0 & \alpha 2 + \frac{4 \gamma 1}{d^2} & 0 \\
0 & 0 & \frac{\gamma 2}{d^2} + \frac{4 \delta}{3 d^2}\n\end{pmatrix}
$$

Out[1078]=  $psi[0, 2, 2]$ =

Out[1079]//MatrixForm=

$$
\frac{\frac{\alpha_1}{4} + \frac{3\alpha_2}{2} + \frac{3\gamma_1}{d^2}}{4} \frac{\frac{\gamma_3 \alpha_1}{4} + \frac{\gamma_3 \alpha_2}{2} - \frac{\gamma_3 \gamma_1}{d^2}}{4} \frac{3\alpha_1}{4} + \frac{5\alpha_2}{2} + \frac{\gamma_1}{d^2}}{0}
$$
\n0\n0\n0\n0\n0\n0\n0\n3\n1\n0

 $Out[1080] = psi[0,3,3] =$ 

Out[1081]//MatrixForm=

$$
\begin{pmatrix}\n\frac{\alpha 1}{4} + \frac{3 \alpha 2}{2} + \frac{3 \gamma 1}{d^2} & -\frac{\sqrt{3} \alpha 1}{4} - \frac{\sqrt{3} \alpha 2}{2} + \frac{\sqrt{3} \gamma 1}{d^2} & 0 \\
-\frac{\sqrt{3} \alpha 1}{4} - \frac{\sqrt{3} \alpha 2}{2} + \frac{\sqrt{3} \gamma 1}{d^2} & \frac{3 \alpha 1}{4} + \frac{5 \alpha 2}{2} + \frac{\gamma 1}{d^2} & 0 \\
0 & 0 & \frac{\gamma 2}{d^2} + \frac{4 \delta}{3 d^2}\n\end{pmatrix}
$$

Out $[1082] = \text{psi}[0,1,2] =$ 

Out[1083]//MatrixForm=

$$
\begin{bmatrix}\n-\frac{3 \alpha 2}{4} & -\frac{\sqrt{3} \alpha 2}{4} & 0 \\
-\frac{\sqrt{3} \alpha 2}{4} - \frac{\sqrt{3} \gamma 1}{2 d^2} & -\frac{\alpha 2}{4} + \frac{\gamma 1}{2 d^2} & 0 \\
0 & 0 & \frac{\gamma 2}{d^2} - \frac{\delta}{3 d^2}\n\end{bmatrix}
$$

Out $[1084] =$   $pi[0,2,1] =$ 

Out[1085]//MatrixForm=

$$
\begin{pmatrix}\n-\frac{3 \alpha 2}{4} & -\frac{\sqrt{3} \alpha 2}{4} - \frac{\sqrt{3} \gamma 1}{2 d^2} & 0 \\
-\frac{\sqrt{3} \alpha 2}{4} & -\frac{\alpha 2}{4} + \frac{\gamma 1}{2 d^2} & 0 \\
0 & 0 & \frac{\gamma 2}{d^2} - \frac{\delta}{3 d^2}\n\end{pmatrix}
$$

 $Out[1086] = psi[0,1,3] =$ 

Out[1087]//MatrixForm=

$$
\frac{-\frac{3 \alpha 2}{4}}{\frac{\sqrt{3} \alpha 2}{4} + \frac{\sqrt{3} \gamma 1}{2 d^2}} - \frac{\alpha 2}{4} + \frac{\gamma 1}{2 d^2} = 0
$$
\n0\n0\n0\n0\n0\n0\n
$$
\frac{\gamma 2}{d^2} - \frac{\delta}{3 d^2}
$$

Out[1088]=  $psi[0, 3, 1] =$ 

Out[1090]=  $psi[0,2,3]=$ 

Out[1091]//MatrixForm=

$$
\begin{pmatrix}\n\frac{3 \gamma 1}{4 d^2} & \frac{\sqrt{3} \gamma 1}{4 d^2} & 0 \\
-\frac{\sqrt{3} \gamma 1}{4 d^2} & -\alpha 2 - \frac{\gamma 1}{4 d^2} & 0 \\
0 & 0 & \frac{\gamma 2}{d^2} - \frac{\delta}{3 d^2}\n\end{pmatrix}
$$

Out[1092]=  $psi[0, 3, 2]$ =

Out[1093]//MatrixForm=

$$
\begin{array}{ccc}\n\frac{3 \gamma 1}{4 a^2} & -\frac{\sqrt{3} \gamma 1}{4 a^2} & 0 \\
\frac{\sqrt{3} \gamma 1}{4 a^2} & -\alpha 2 - \frac{\gamma 1}{4 a^2} & 0 \\
0 & 0 & \frac{\gamma 2}{a^2} - \frac{\delta}{3 a^2}\n\end{array}
$$

Out[1094]=  $psi[0, 3, 2]$ =

Out[1095]//MatrixForm=

$$
\begin{array}{ccc}\n\frac{3 \gamma 1}{4 a^2} & \frac{\sqrt{3} \gamma 1}{4 a^2} & 0 \\
-\frac{\sqrt{3} \gamma 1}{4 a^2} & -\alpha 2 - \frac{\gamma 1}{4 a^2} & 0 \\
0 & 0 & -\frac{\delta}{3 a^2}\n\end{array}
$$

Out[1096]=  $psi[-\in 3, 2, 3] =$ 

Out[1097]//MatrixForm=

$$
\begin{pmatrix}\n\frac{3 \gamma 1}{4 a^2} & -\frac{\sqrt{3} \gamma 1}{4 a^2} & 0 \\
\frac{\sqrt{3} \gamma 1}{4 a^2} & -\alpha 2 - \frac{\gamma 1}{4 a^2} & 0 \\
0 & 0 & -\frac{\delta}{3 a^2}\n\end{pmatrix}
$$

Out[1098]=  $psi[62, 1, 2] =$ 

Out[1099]//MatrixForm=

$$
\begin{array}{ccc}\n-\frac{3 \alpha 2}{4} & -\frac{\sqrt{3} \alpha 2}{4} & 0 \\
-\frac{\sqrt{3} \alpha 2}{4} - \frac{\sqrt{3} \gamma 1}{2 d^2} & -\frac{\alpha 2}{4} + \frac{\gamma 1}{2 d^2} & 0 \\
0 & 0 & -\frac{\delta}{3 d^2}\n\end{array}
$$

Out[1100]=  $psi[-\epsilon 2, 2, 1] =$ 

Out[1101]//MatrixForm=

$$
\begin{pmatrix}\n-\frac{3 \alpha 2}{4} & -\frac{\sqrt{3} \alpha 2}{4} - \frac{\sqrt{3} \gamma 1}{2 d^2} & 0 \\
-\frac{\sqrt{3} \alpha 2}{4} & -\frac{\alpha 2}{4} + \frac{\gamma 1}{2 d^2} & 0 \\
0 & 0 & -\frac{\delta}{3 d^2}\n\end{pmatrix}
$$

Out[1102]=  $psi[61,1,3]$ =

Out[1103]//MatrixForm=

$$
\begin{array}{ccc}\n-\frac{3 \alpha 2}{4} & \frac{\sqrt{3} \alpha 2}{4} & 0 \\
\frac{\sqrt{3} \alpha 2}{4} + \frac{\sqrt{3} \gamma 1}{2 d^2} & -\frac{\alpha 2}{4} + \frac{\gamma 1}{2 d^2} & 0 \\
0 & 0 & -\frac{\delta}{3 d^2}\n\end{array}
$$

Out[1104]=  $psi[-\in 1, 3, 1] =$ 

Out[1105]//MatrixForm=

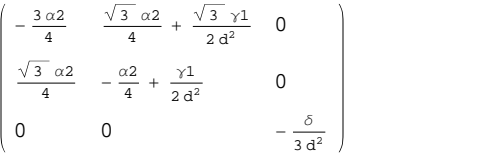

Out[1106]=  $psi[-\in 2, 2, 3] =$ 

Out[1107]//MatrixForm=

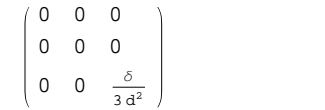

Out[1108]=  $psi[62, 3, 2] =$ 

Out[1109]//MatrixForm=

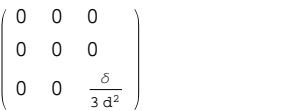

Out[1110]=  $psi[62, 1, 3] =$ 

Out[1111]//MatrixForm=

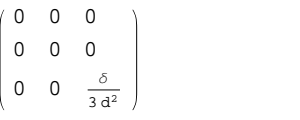

Out[1112]=  $psi[-\epsilon 2, 3, 1] =$ 

Out[1113]//MatrixForm=

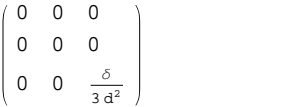

Out[1114]=  $psi[-\in 1, 3, 2] =$ 

Out[1115]//MatrixForm=

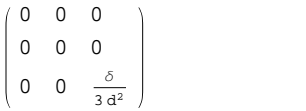

Out[1116]=  $psi[61, 2, 3] =$ 

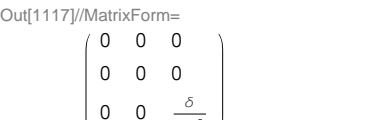

Out[1118]=  $psi[61,1,2]$ =

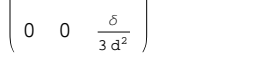

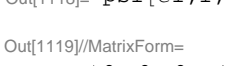

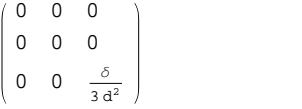

Out[1120]=  $psi[-\in 1, 2, 1] =$ 

Out[1121]//MatrixForm=

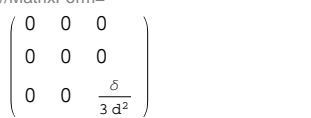

Out[1122]=  $psi[63,1,2]$ 9=

Out[1123]//MatrixForm=

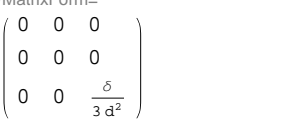

```
Out[1124]= [-63, 2, 1]=
Out[1125]//MatrixForm= 0 0 0 0 0 0 0 0 \frac{\delta}{3 d^2}Out[1126]= psi[-\in 3, 1, 3] =Out[1128]= psi[63,3,1]=Out[1129]//MatrixForm= 0 0 0 0 0 0 0 0 \frac{\delta}{3 d^2}Out[1130]= psi[62, 2, 2] =Out[1131]//MatrixForm= 0 0 0 0 0 0 0 0 -\frac{\delta}{3 d^2}Out[1132]= psi[-\epsilon 2, 2, 2]=
Out[1133]//MatrixForm= 0 0 0 0 0 0 0 0 -\frac{\delta}{3 d^2}Out[1134]= psi[61,3,3]=
Out[1135]//MatrixForm= 0 0 0 0 0 0 0 0 -\frac{\delta}{3 d^2}Out[1136]= psi[-\in 1, 3, 3] =Out[1137]//MatrixForm= 0 0 0 0 0 0 0 0 -\frac{\delta}{3 d^2}Out[1138]= psi[61,1,1] =Out[1139]//MatrixForm= 0 0 0 0 0 0 0 0 -\frac{\delta}{3 d^2}Out[1140]= psi[-\in 1, 1, 1] =Out[1141]//MatrixForm=
```
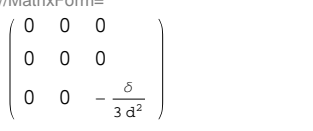

Out[1142]=  $psi[63, 2, 2] =$ 

Out[1143]//MatrixForm=

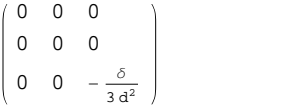

Out[1144]=  $\sin[-63, 2, 2] =$ 

Out[1145]//MatrixForm=

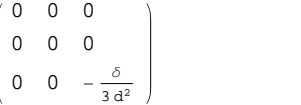

Out[1146]=  $psi[63,3,3] =$ 

Out[1147]//MatrixForm=

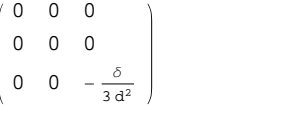

Out[1148]=  $psi[-\in 3, 3, 3]=$ 

Out[1149]//MatrixForm=

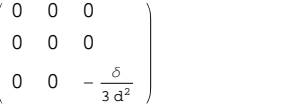

Out[1150]=  $psi[62,1,1]$ =

Out[1151]//MatrixForm=

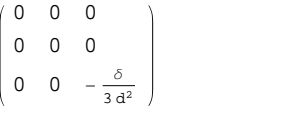

Out[1152]=  $psi[-\epsilon 2, 1, 1] =$ 

Out[1153]//MatrixForm=

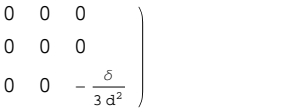

In[869]:=

```
H*distancia interatómica en grafeno*L
d = 1.42 \times 10^{4} (-10);H*constantes de Aizawa en el sistema métrico*L
Α1 = 7.28 * 10^6; \alpha2 = 1.24 * 10^6;
Γ1 = 8.31 * 10^H-19L;
Γ2 = 3.38 * 10^H-19L;
\delta = 3.17 * 10^{\wedge} (-19);
Simplify@Fi01D  MatrixForm
Simplify@Fi02D  MatrixForm
Simplify@Fi03D  MatrixForm
Fi04  MatrixForm
```

```
Fi05  MatrixForm
Fi06  MatrixForm
Fi07  MatrixForm
Fi08 // MatrixForm
Fi09  MatrixForm
```

```
Out[875]//MatrixForm= \int -7.28 \times 10^6 0 0
        0 -247.272 0
       \begin{array}{cccc} 0 & 0 & -50.2876 \end{array}Out[876]//MatrixForm= \left(-1.82019 \times 10^{6} \right) 3.15223 \times 10^{6} 0
        3.15223 \times 10^6 -5.46006\times 10^6 0
       \begin{pmatrix} 0 & 0 & -50.2876 \end{pmatrix}Out[877]//MatrixForm= \left(-1.82019\times10^{6}\right. -3.15223 \times10^{6} 0
         -3.15223 \times 10^6 -5.46006 \times 10^6 0
         0 -50.2876Out[878]//MatrixForm=
       (30.909 -17.8453) 0
        17.8453 - 1.24001 \times 10^6 0
       \begin{pmatrix} 0 & 0 & -5.24036 \end{pmatrix}Out[879]//MatrixForm= (-930000. 536971. 0536936. -309979. 0\begin{pmatrix} 0 & 0 & -5.24036 \end{pmatrix}Out[880]//MatrixForm= (-930000. -536971. 0-536936. -309979. 0\begin{array}{cccc} 0 & 0 & -5.24036 \end{array}Out[881]//MatrixForm=
       30.909 17.8453 0 -17.8453 -1.24001 \times 10^6 0
       \begin{pmatrix} 0 & 0 & -5.24036 \end{pmatrix}Out[882]//MatrixForm= (-930000. 536936. 0)536971. -309979. 0\begin{pmatrix} 0 & 0 & -5.24036 \end{pmatrix}Out[883]//MatrixForm= (-930000. -536936. 0)-536971. -309979. 0\begin{array}{cccc} 0 & 0 & -5.24036 \end{array}
```